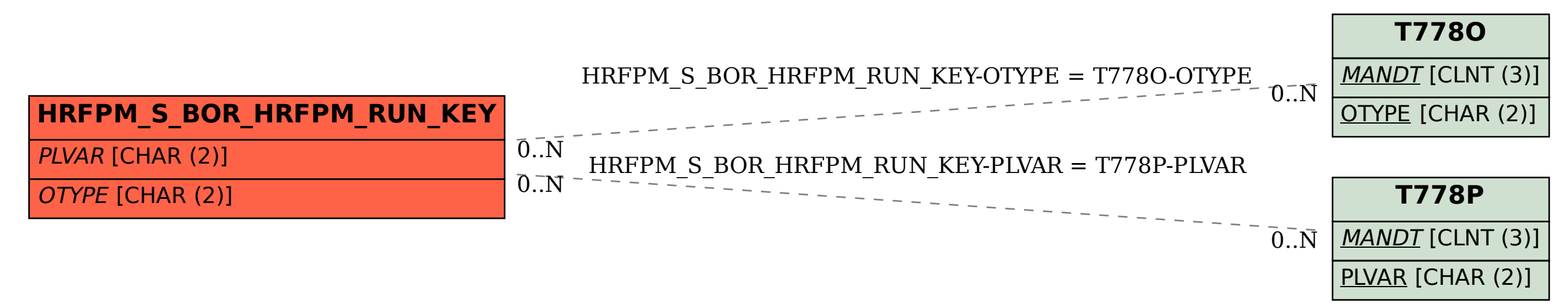

## SAP ABAP table HRFPM\_S\_BOR\_HRFPM\_RUN\_KEY {Key of BOR-Object HRFPM\_RUN}